## **Item Vendor**

Last Modified on 03/07/2024 2:44 pm EST

# **Item Vendor Object**

Item Vendor is a Child object of [Vendor](http://help.ordertime.com/help/vendor) and [Item](http://help.ordertime.com/help/items-items). It provides for multiple vendors per item.

- End [Point](http://help.ordertime.com/#endpoint)
- [Properties](http://help.ordertime.com/#Properties)
- Json [Sample](http://help.ordertime.com/#sample)

## **End Point**

/itemvendor

GET, POST, PUT, DELETE

GET and DELETE requests expect parameters id of type Int32.

[Top](http://help.ordertime.com/#top)

### **Properties**

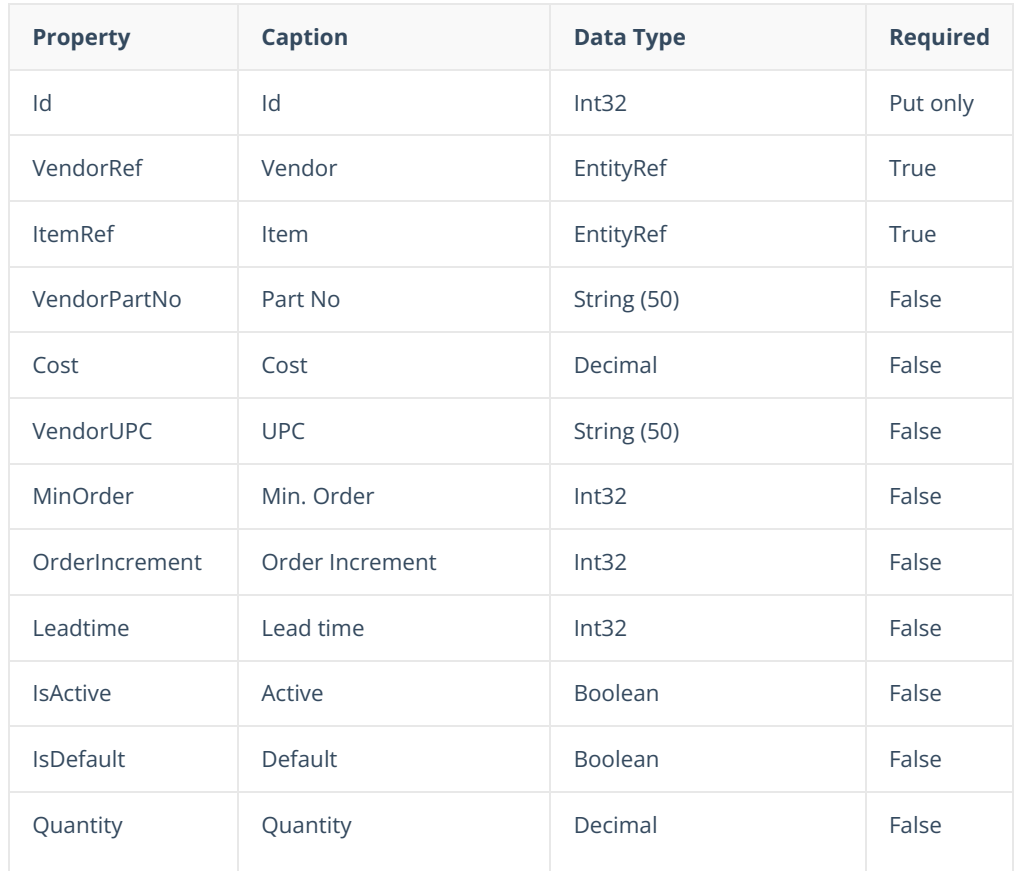

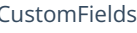

#### [Top](http://help.ordertime.com/#top)

**Json Sample**

```
{
    "Id": 908,
    "VendorRef": {
     "Id": 298,
      "Name": "Sky Rockets Inc."
    },
    "ItemRef": {
     "Id": 33,
      "Name": "111"
    },
    "Cost": 22,
    "Leadtime": 15,
    "IsDefault": true,
    "IsActive": true,
    "Quantity": 5.0,
    "CustomFields": [
      {
         "Name": "ItemVendorCust1",
         "Value": 8,
         "Caption": "Qty"
      }
    ]
 }
Top
```